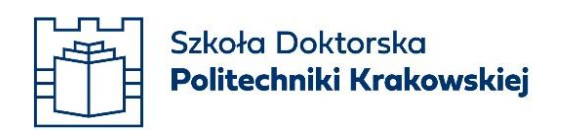

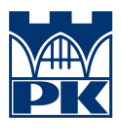

Załącznik do Regulamin przyznawania dofinansowania działań mających na celu umiędzynarodowienie Szkoły Doktorskiej Politechniki Krakowskiej w ramach programu InterDoctus SD PK obowiązującego od dn. 20.06.2024 r.

## **Wniosek dofinansowanie w ramach programu InterDoctus SD PK (ID SD PK)**

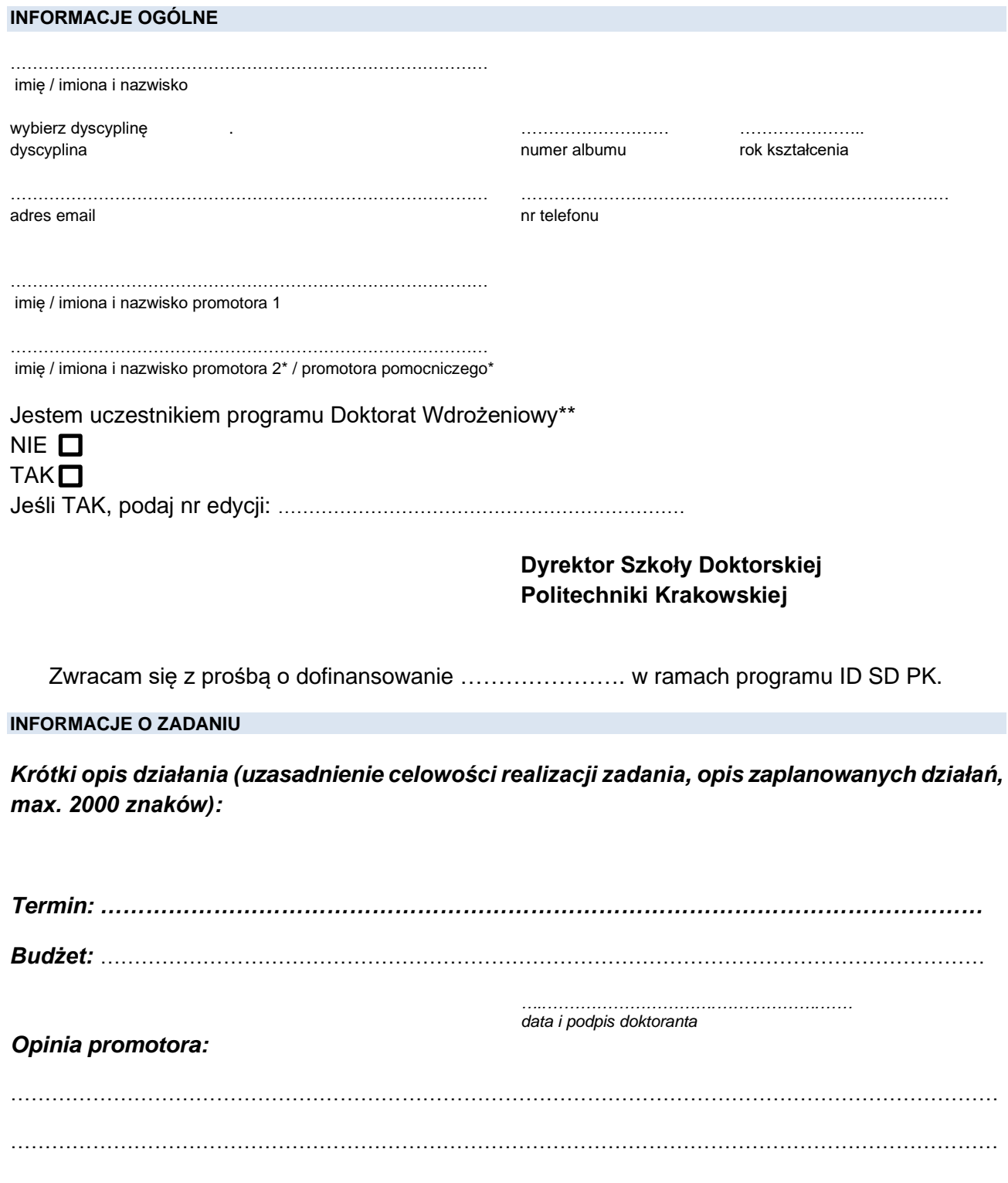

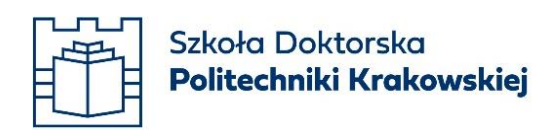

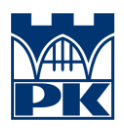

*…..………………………….……………….…… …..………………………….……………….…… data i podpis promotora 1 data i podpis promotora 2\* / promotora pomocniczego\**

*Załączniki:*

- *1. ……………..*
- *2. ……………..*
- *3. ……………..*

Decyzja Komisji Kwalifikacyjnej. …………………………………………………………………………….. . The contract of the contract of the contract of the contract of the contract of the contract of the contract of the contract of the contract of the contract of the contract of the contract of the contract of the contrac …………………………………………………………………………………………………………………… Skład komisji: 1. ……….…………………………………………. ………………………………………. 2. ………..…………………………………………. ………………………………………. 3. ……..……………………………………………. ………………………………………. 4. …………..………………………………………. ……………………………………….

Decyzja Dyrektora SD PK z dnia ……………………dotycząca PRZYZNANIA/ODMOWY\* dofinansowania w programie IDSD PK: Przyznana kwota [zł]\*\*\* …………………….………………………………

> …..………………………….……………….…… podpis i pieczęć Dyrektora SDPK

\*niepotrzebne skreślić

\*\*właściwe zaznaczyć

\*\*\*uzupełnić w przypadku przyznania dofinansowania